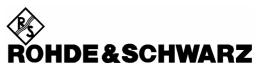

Test and Measurement Division

## **Release Notes**

Firmware
R&S® SMA100A
Version 2.05.68.18

Printed in the Federal Republic of Germany

Dear Customer,

throughout this manual, R&S SMA is generally used as an abbreviation for the Microwave Signal Generator R&S® SMA100A. R&S® is a registered trademark of Rohde & Schwarz GmbH & Co. KG Trade names are trademarks of the owners

## **Table of Contents**

| 1 | Gene | eral information                     | 4  |
|---|------|--------------------------------------|----|
| 2 | Firm | ware update using R&S update package | 5  |
|   | 2.1  | Required equipment                   | 5  |
|   | 2.2  | Update procedure                     | 5  |
| 3 | Firm | ware update using ISO image          | 8  |
|   | 3.1  | Required equipment                   | 8  |
|   | 3.2  | Update procedure                     | 8  |
| 4 | Modi | fications in Current Version         | 11 |
|   | 4.1  | Version 2.05.68.18                   | 12 |
|   | 4.2  | Version 2.05.68.17                   | 12 |
|   | 4.3  | Version 2.05.68.13                   | 12 |
|   | 4.4  | Version 2.05.04                      | 13 |
|   | 4.5  | Version 2.04.299.02                  | 13 |
|   | 4.6  | Version 2.02.149                     | 13 |
|   | 4.7  | Version 2.02.136                     | 13 |
|   | 4.8  | Version 2.02.102                     | 13 |
|   | 4.9  | Version 2.02.91                      | 13 |
|   | 4.10 | Version 2.02.76                      | 14 |
|   | 4.11 | Version 2.01.11                      | 14 |
|   | 4.12 | Version 2.00.43.01                   | 14 |
| 5 | Prob | lems eliminated                      | 15 |
|   | 5.1  | Version 2.05.68.18                   | 15 |
|   | 5.2  | Version 2.05.68.17                   | 15 |

2

| 7 | O !  | lattina.                          |
|---|------|-----------------------------------|
|   | 6.4  | XFree86 License (version 1.1)     |
|   | 6.3  | OpenSSL / SSLeay License          |
|   | 6.2  | GNU LESSER GENERAL PUBLIC LICENSE |
|   | 6.1  | GNU GENERAL PUBLIC LICENSE        |
| 6 | Open | Source Acknowledgement19          |
|   | 5.11 | Version 2.01.11                   |
|   | 5.10 | Version 2.02.76                   |
|   | 5.9  | Version 2.02.91                   |
|   | 5.8  | Version 2.02.102                  |
|   | 5.7  | Version 2.02.136                  |
|   | 5.6  | Version 2.02.149                  |
|   | 5.5  | Version 2.04.299.02               |
|   | 5.4  | Version 2.05.04                   |
|   | 5.3  | Version 2.05.68.13                |
|   |      |                                   |

### 1 General information

This document describes the procedure required to apply a firmware update to the Rohde&Schwarz Signal Generator SMA100A. It further decribes the differences between the several firmware versions.

#### **CAUTION**

#### Potential malfunction of assembly!

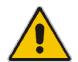

It is strongly recommended to **do no firmware downgrade** below the version the device was originally delivered with.

R&S provides two different ways for updating firmware on the SMA:

The first is based on an ISO-image file and provides a complete system-recovery of the SMA. Mass memory is new formatted, operating system and firmware are updated, user data is lost.

The second is based on an R&S firmware update file and provides a faster and smarter update. Less equipment is required and user data is preserved.

**Note:** If you have performed an update to version 2.05.68.18 a downgrade to a firmware version 2.02.149 or lower is only possible with an ISO image (please refer to chapter 3 Firmware update using ISO image)

1008.0764.52 4 E-2

## 2 Firmware update using R&S update package

This update procedure requires that the instrument is operational. There is no need to uninstall the current firmware. Instrument settings are preserved during the update, including user data and network settings.

**Note:** To perform this procedure, 'USB Device' must be enabled in the security settings. Press the SETUP key, select **Security** and check **USB Device** setting.

### 2.1 Required equipment

#### Software:

- RSU update file SMA 2.05.68.18.rsu or
- TRS update file SMA\_2.05.68.18.trs if the current firmware is at least 2.02.149

#### Hardware:

USB Memory Stick with enough free space to store the update file (about 30 to 50 MByte).

The stick does not need to be bootable and previous data on the stick is not affected. Several update files may reside on the stick in parallel. During update procedure the stick is not modified by the instrument.

## 2.2 Update procedure

#### **Preserve Network Settings**

For network operation the SMA provides several settings including hostname which are lost by this update procedure.

- Switch on the instrument
- Press the SETUP key, select Network Settings... and note the host name. If the IP Address
  Mode is set to static, also note the IP Address, Subnet Mask and Def. Gateway.
- Switch off the instrument

#### **Prepare Memory Stick**

- Download the update file from the R&S SMA100A web page (<u>www.sma.rohde-schwarz.com</u>; download area) on a PC
  - For an update from firmware version 2.04.299.02 or higher, please download the RSU update file SMA\_2.05.68.18.rsu.
  - For an update from firmware version 2.02.149 or lower, please download the TRS update file SMA\_2.05.68.18.trs.
- Connect the USB stick to the PC. The USB stick is automatically recognized and assigned to a free drive.
- Copy the update file into the root directory.
- · Remove the USB stick.

# Update a SMA100A with current firmware version higher or equal than 2.04.299.02 :

**Note:** If the current firmware version of the SMA100A is higher or equal than 2.04.299.02, then it is required to execute the following steps. Otherwise see at "Update a SMA100A with current firmware version lower or equal than 2.02.149"

- Switch on the instrument.
- Wait until the instrument is operational.
- Connect the USB stick to the instrument.
- Wait a few seconds until a message box appears. Confirm by pressing the rotary knob.
- Select the firmware version using the arrow keys and press the knob
- Wait until the "update complete" message box appears. This may take several minutes.
- Remove the USB stick and press the knob. The instrument will reboot.

#### Update a SMA100A with current firmware version lower or equal than 2.02.149:

**Note:** If the current firmware version of the SMA100A is lower or equal than 2.02.149, then it is required to execute the following steps. Otherwise see at "Update a SMA100A with current firmware version higher or equal than 2.04.299.02"

- Switch off the signal generator
- Connect the USB stick which contains the update file to the USB interface of the R&S SMA100A
- Switch on the R&S SMA100A.
- Wait until the selection menu for the available firmware versions appears (if more then one firmware version are include on the USB stick, the user can select one of them).
- Select the firmware version to be installed with the cursor up/down keys and press ENTER to confirm your selection. The user will be asked whether he really wants to install the selected version. If 'Yes' is selected this version will be installed.
- After the update is finished the USB stick must be removed. To reboot the R&S SMA100A the ENTER key must be pressed.

1008.0764.52 6 E-2

#### **Check for PCI-FPGA Update**

- Press the SETUP key, select Update and execute PCI-FPGA.
   The firmware checks if an update is required.
- If the PCI-FPGA is up to date, continue with internal adjustments
- If an update is required, follow the instructions and wait until the firmware confirms success. The update may take several minutes. Afterwords, reboot the instrument.

#### **CAUTION**

#### Risk of instrument malfunction!

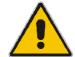

Do not interrupt the PCI-FPGA update and do not switch off power during the update.

- To apply the new FPGA configuration data a power off/on cycle is required. Press OK to shut down the instrument and wait until yellow stand by led lights up.
- Restart instrument using the power button and wait until instrument is operational.

#### **Execute internal adjustments**

- Press the PRESET key on the instrument front panel .
- Press the SETUP key, select 'Internal Adjustments' and execute Adjust All.
   This process updates internal instrument adjustments and will take several minutes.

   Adjustments requiring external measurement equipment are not affected by the firmware update and need not to be performed.

#### **Restore Network Settings**

Restoring the hostname requires the protection level 1 to be unlocked.

- Press the SETUP key, select Protection and then Protection Level 1.
   Enter Password "123456".
- Press the SETUP key, select Network Settings... and enter host name. The factory Host Name is of the form "rssma100axxxxxxx" where "xxxxxxx" is replaced by the serial number.
- If the IP Address Mode was Static restore the IP-Address, the Subnet Mask and the Def. Gateway.

## 3 Firmware update using ISO image

#### **CAUTION**

#### Potential loss of data!

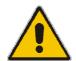

User Data will be lost during this procedure. Instrument serial number, software options and all calibrations requiring external measuring equipment are not affected.

This procedure is required when the instrument does not operate at all due to corrupt or clean mass memory.

## 3.1 Required equipment

#### Software:

ISO image for firmware update SMA\_2.05.68.18.iso

#### Hardware:

- External USB CD or DVD ROM burner whith USB cable.
- 1 CD Recordable.
- PC with burning program that can burn ISO images onto CD.

#### **About ISO image**

This is a standardized file format for creating CD images. A CD image is a single file encapsulating the whole data of a CD including directories and files. Unpacking the image to a CD restores the original data. Almost any CD burning program is able to write CDs based on ISO images.

## 3.2 Update procedure

#### **Preserve Network Settings**

For network operation the SMA provides several settings including hostname which are lost by this update procedure.

- Switch on the instrument
- Press the SETUP key, select Network Settings... and note the host name. If the IP Address
  Mode is set to static, also note the IP Address, the Subnet Mask and the Def. Gateway.
- Switch off the instrument

#### **Burn ISO image onto CD**

The software "Nero Burning" is used in this example:

- Connect the external USB CD/DVD drive to the PC
- Insert a CD recordable
- Start the burning software, for e.g. Nero.
- Select medium "CD"
- Select "Create Data CD"
- Open the file SMA\_2.05.68.18.iso from the File menu
- Click on "burn"
- When finished, close the burning software and disconnect the external USB CD/DVD drive

**Note:** If the CD does not boot ensure that you have burned the ISO-image as an "image" and not as a single file. Check the CD for the following files: BOOT.CAT, FULLIMG.GZ, ISOBOOT, ISOLINUX.BIN, ISOLINUX.CFG, ISOROOT.

#### Install new firmware on the R&S SMA100A

- The instrument must be switched off
- Connect the external USB CD/DVD drive to the R&S SMA100A
- Switch on the instrument
- The instrument boots from the external drive
- Follow the instructions on the screen
- Disconnect the external USB device
- Reboot the instrument

### **Check for PCI-FPGA Update**

- Press the SETUP key, select Update and execute PCI-FPGA.
   The firmware checks if an update is required.
- If the PCI-FPGA is up to date, continue with internal adjustments
- If an update is required, follow the instructions and wait until the firmware confirms success. The update may take several minutes. Afterwords, reboot the instrument.

#### **CAUTION**

#### Risk of instrument malfunction!

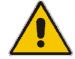

Do not interrupt the PCI FPGA update and do not switch off power during the update.

- To apply the new FPGA configuration data a power off/on cycle is required. Press OK to shut down the instrument and wait until yellow stand by led lights up.
- Restart instrument using the power button and wait until instrument is operational.

### **Execute internal adjustments**

- Press the PRESET key on the instrument front panel.
- Press the SETUP key, select Internal Adjustments and execute Adjust All.
   This procedure updates internal instrument adjustments and will take several minutes.
   Adjustments requiring external measurement equipment are not affected by the firmware update and need not to be performed.

#### **Restore Network Settings**

Restoring the hostname requires the protection level 1 to be unlocked.

- Press the SETUP key, select **Protection** and then **Protection Level 1.** Enter Password "123456".
- Press the SETUP key, select **Network Settings...** and enter host name. The factory Host Name is of the form "rssma100axxxxxx" where "xxxxxx" is replaced by the serial number.
- If the IP Address Mode was Static restore the IP-Address, the Subnet Mask and the Def. Gateway.

## 4 Modifications in Current Version

Due to customer demands, starting with Firmware Version 2.05.68.13 **the reference oscillator settings are moved out of the scope of PRESET and \*RST.** This change has been made since the reference oscillator loop takes several seconds to synchronize and unintentional modification following \*RST lead to long measurement times and disturbance of other instruments relying on the reference.

So the focus of \*RST is to reset states regarding internal instrument operation while leaving settings which are associated to the measurement and remote control environment.

In addition to the reference oscillator the following settings are out of the scope of \*RST:

- GPIB address
- Network settings
- Emulation settings
- Keyboard and Screen Saver settings
- Start / Stop GUI update
- Security settings

These settings can easily being reset to factory values by using the new function **Factory Preset**, located at the bottom of the SETUP Menu. **Factory Preset** includes PRESET.

The new firmware offers the following functional improvements:

### 4.1 Version 2.05.68.18

None

### 4.2 Version 2.05.68.17

None

### 4.3 Version 2.05.68.13

- Support of new standard synthesis (SSYN) with part number 1141.4220.02
- Support of new synthesis extension (SMA-B20, SYNEX) with part number 1142.0270.02
- Support of new clock synthesis (SMA-B29, ClkSyn) with part number 1400.2749.02
- Support of NRP-Zxx power sensors (power viewer and user correction)
- Chirp modulation, this feature is available only for interface boards with part number 1400.0530.02
- Phase Continuous Frequency Settings
- DC offset for clock synthesis (SMA-B29), this feature is available only for clock synthesis with part number 1400.2749.02
- Remote control emulation for HP 8643/8644
- LF generator: LF generator frequency resolution changed from 0.1 Hz down to 0.01 Hz
- RF Frequency Sweep: Support of new shape 'triangle'
- RF Level Sweep: Support of new shape 'triangle'
- LF Frequency Sweep: Support of new shape 'triangle'
- The behaviour of the WINBAR key has been modified. The WINBAR key toggles through all open windows
- The behaviour of the DIAGRAM key has been modified. The DIAGRAM key toggles between diagram, the summary screen and the last open dialog
- Dialog File Manger: Handling improved
- Support of up to four USB mass memory devices (e.g. USB memory sticks) for user data
- New function "Factory Preset" (Setup-Menu) resets settings not covered by PRESET Key
- PRESET (\*RST) does not affect reference oscillator settings any more

### 4.4 Version 2.05.04

- Support of new interface board (IfBoard) with part number 1400.0530.02
- New feature remote control emulation for Aeroflex 2030/2031/2032/2040/2041/2042
- New feature remote control emulation for Racal 3102
- Sweep: Minimum dwell time change from 10 ms down to 3 ms
- Pulse generator: New limits for pulse period (20 ns to 100 s), pulse width (5 ns to 100 s), pulse Delay (10 ns to 100 s), double pulse width (5 ns to 100 s), double pulse delay (10 ns to 100 s) and resolution (5 ns)
- Modulation ILS: Resolution of ILS DDM changed from 1 µA to 0.1 µA (higher resolution)

### 4.5 Version 2.04.299.02

- New feature USB remote Control
- New feature RAW TCP/IP remote Control
- New feature remote control within a web browser
- · Support of new clock synthesis with offset
- Enhancements for SMA-K25

#### 4.6 Version 2.02.149

Operating altitude up to 4600m (Options R&S SMA-B46)

#### 4.7 Version 2.02.136

None

### 4.8 Version 2.02.102

None

### 4.9 Version 2.02.91

- Support of frequencies up to 6 GHz (Options R&S SMA-B106 / R&S SMA-B106L)
- New feature VOR (Option R&S SMA-K25)
- New feature ILS-GS and ILS-LOC (Option R&S SMA-K25)
- New feature MKR-BCN (Option R&S SMA-K25)
- New feature ADF (Option R&S SMA-K25)

### 4.10 Version 2.02.76

• New sweep mode external start/stop

## 4.11 Version 2.01.11

- Display the option R&S SMA-B81 (if installed) in the setup → software options dialog
- Date and time can be set
- Info manager shows messages only once
- Improvement for fast hop bus

## 4.12 Version 2.00.43.01

First release

## 5 Problems eliminated

## 5.1 Version 2.05.68.18

External Pulse Modulation: Unwanted double pulse at rising pulse edge 

 → fixed (Prep 6839)

### 5.2 Version 2.05.68.17

• Modulation ILS-GS/ILS-LOC: Entering DDM values less then -0.8 (ILS-GS) or less then -0.4 (ILS-LOC) crashes the software, if DMM is coupled to SDM → fixed (Prep 6590)

## 5.3 Version 2.05.68.13

| • | Remote Control: The command SOURce:POWer UP does not work                                                                                                    | $\rightarrow$ fixed        | (Prep 6427) |
|---|----------------------------------------------------------------------------------------------------|----------------------------|-------------|
| • | Modulation ILS-GS/ILS-LOC: The DDM could not be entered in $\mu A$                                                                                                    | $\rightarrow \text{fixed}$ | (Prep 6412) |
| • | Remote Control Emulation: A user defined selection of *IDN? does not have any effective control Emulation (Control Emulation) and the control Emulation (Control Emulation) and the control Emulation (Control | ect→ fixed                 | (Prep 6319) |
| • | Remote Control Emulation: *IDN? selection does not saved while firmware shutdow                                                                                                    | $n \rightarrow fixed$      | (Prep 6318) |
| • | Remote Control Emulation Aeroflex203x/4x: CFRQ? Does not return the current free                                                                                                    | quency<br>→ fixed          | (Prep 6317) |
| • | Remote Control: Time parameters do not work in exponential description                                                                                                    | $\rightarrow$ fixed        | (Prep 6309) |
| • | Listmode: Listmode does not work for f > 3GHz, if SMA-B106 and SMA-B20 installe                                                                                                    | $d \rightarrow fixed$      | (Prep 6272) |
| • | Modulation ILS-GS/ILS-LOC: No coupling between GS and LOC                                                                                                    | $\rightarrow$ fixed        | (Prep 6076) |
| • | Modulation ILS-LOC: Setting of modulation frequency does not have any effect                                                                                                    | $\rightarrow$ fixed        | (Prep 6183) |
| • | Menu→Setup→Ethernet does not open the remote settings for Ethernet                                                                                                    | $\rightarrow$ fixed        | (Prep 6181) |
| • | Online Help: Missing help pages for few pulse generator and listmode parameters                                                                                                    | $\rightarrow$ fixed        | (Prep 6174) |
| • | Save/Recall: Could not recall saved setups                                                                                                    | $\rightarrow$ fixed        | (Prep 5779) |

1008.0764.52 15 E-2

## 5.4 Version 2.05.04

| • | The last selected remote control emulation, is not activated after startup        | $\rightarrow fixed$ | (Prep 6033) |
|---|-----------------------------------------------------------------------------------|---------------------|-------------|
| • | Keyboard repetition rate to high                                                  | $\rightarrow$ fixed | (Prep 6131) |
| • | Dialog 'Info Manager': Only the button 'History' appears in the dialog            | $\rightarrow$ fixed | (Prep 6130) |
| • | Adjustment: Error messages during 'Internal Adjustment'                           | $\rightarrow$ fixed | (Prep 6065) |
| • | Listmode: Lost focus while editing a listmode list                                | $\rightarrow$ fixed | (Prep 5772) |
| • | REARR-Button moves the Winbar                                                     | $\rightarrow$ fixed | (Prep 5657) |
| • | Dialog 'File Manger': After 'Create New Directory' the instrument doesn't operate | $\rightarrow$ fixed | (Prep 5435) |
| • | Changing the GPIB address has no effect                                           | $\rightarrow$ fixed | (Prep 5390) |
| • | Frequency resolution sometimes 0.02 Hz                                            | $\rightarrow$ fixed | (Prep 5056) |
| • | Window size is sometimes zero                                                     | $\rightarrow$ fixed | (Prep 4461) |
| • | SCPI: wrong error message after *rst                                              | $\rightarrow$ fixed | (Prep 4430) |
| • | RF Freq Sweep: No variation at the lowest digit possible                          | $\rightarrow$ fixed | (Prep 4387) |
| • | The firmware crashes after preset                                                 | $\rightarrow$ fixed | (Prep 4365) |
| • | Dialog 'Clock Synthesis': Window size changed if the 'Variation Step' is changed  | $\rightarrow$ fixed | (Prep 4318) |
| • | Front panel check: truncated descriptions                                         | $\rightarrow$ fixed | (Prep 4317) |
| • | Status bar changes its size when switching RF ON/OFF                              | $\rightarrow$ fixed | (Prep 4316) |
| • | Dialog 'LF Freq Sweep': Variation of 'Start Freq' wrong                           | $\rightarrow fixed$ | (Prep 4298) |

## 5.5 Version 2.04.299.02

| • | Dialog 'Reference Oscillator': Input field for Adjustment DAC value too small       | $\rightarrow$ fixed | (Prep 5795) |
|---|-------------------------------------------------------------------------------------|---------------------|-------------|
| • | Dialog 'Frequency': Rotary knob click on frequency crashes the firmware             | $\rightarrow$ fixed | (Prep 5793) |
| • | Dialog 'Update' doesn't appears under setup menu                                    | $\rightarrow$ fixed | (Prep 5763) |
| • | Problems editing list mode table                                                    | $\rightarrow$ fixed | (Prep 5612) |
| • | The screen saver wait time doesn't have any effect                                  | $\rightarrow$ fixed | (Prep 5438) |
| • | Dialog Security: Disable USB device and disable LAN connections doesn't work        | $\rightarrow$ fixed | (Prep 5437) |
| • | Dialog Security: User password and VNC password couldn't be changed                 | $\rightarrow$ fixed | (Prep 5436) |
| • | Setting times RF Off $\rightarrow$ RF On are longer than RF On $\rightarrow$ RF Off | $\rightarrow$ fixed | (Prep 5359) |
| • | While rebooting the instrument, the IP address is lost                              | $\rightarrow$ fixed | (Prep 5284) |
| • | List mode: While learning no progress bar appears                                   | $\rightarrow$ fixed | (Prep 5235) |
| • | Level error for FM and Pulse modulation by f < 6.6 MHz                              | $\rightarrow$ fixed | (Prep 5023) |
| • | Winbar shows only one modulation                                                    | $\rightarrow$ fixed | (Prep 4829) |
| • | Polarity could be changed for pulse generator gate                                  | $\rightarrow$ fixed | (Prep 4808) |
| • | Preset crashes the firmware                                                         | $\rightarrow$ fixed | (Prep 4795) |
| • | LOCAL key doesn't work                                                              | $\rightarrow$ fixed | (Prep 4448) |

1008.0764.52 16 E-2

## 5.6 Version 2.02.149

| • | Modulation ILS: display DDM definition                             | $\rightarrow$ fixed | (Prep 5057) |
|---|--------------------------------------------------------------------|---------------------|-------------|
| • | Modulation ILS-GS, ADF: COM ID removed for ILS-GS and added to ADF | $\rightarrow$ fixed | (Prep 5055) |
| • | HP Emulation: Display info message if RF is off in emulation mode  | $\rightarrow$ fixed | (Prep 4992) |
| • | HP Emulation: The remote command ms crashes the firmware           | $\rightarrow$ fixed | (Prep 4984) |
| • | HP Emulation: Corrections of command as                            | $\rightarrow$ fixed | (Prep 4384) |

## 5.7 Version 2.02.136

| • | An error message "Unhandled Interrupt" occurred while executing adjustment | $\rightarrow$ fixed | (Prep 4965)      |
|---|----------------------------------------------------------------------------|---------------------|------------------|
| • | Frequency steps from 2999.9 MHz to 3000.1 MHz with SMA-B20 are wrong       | $\rightarrow$ fixed | (Prep 4964)      |
| • | Phase settings between 180 MHz <= f <= 750 MHz wrong                       | $\rightarrow$ fixed | (Prep 4777)      |
| • | Some remote settings won't be stored during shutdown of the system         | $\rightarrow$ fixed | (Prep 4711,4712) |
| • | The info manager hasn't any delete buttons                                 | $\rightarrow$ fixed | (Prep 4482)      |

### 5.8 Version 2.02.102

| • | Pulse modulation doesn't work in rare cases                | $\rightarrow$ fixed | (Prep 4759) |
|---|------------------------------------------------------------|---------------------|-------------|
| • | Missing SCPI command FM:INT:FREQ                           | $\rightarrow$ fixed | (Prep 4754) |
| • | Firmware crashes if incompatible modulations are switch on | $\rightarrow$ fixed | (Prep 4748) |
|   | Online Help: SCPI command for FM/PM EXT impedance is wrong | → fived             | (Pren 4606) |

## 5.9 Version 2.02.91

| • | Wrong setting of GPIB address after power off                           | $\rightarrow$ fixed | (Prep 4675) |
|---|-------------------------------------------------------------------------|---------------------|-------------|
| • | Pulse modulator and pulse generator: switching of input impedance wrong | $\rightarrow$ fixed | (Prep 4544) |
| • | An update overwrites the hostname                                       | $\rightarrow$ fixed | (Prep 4451) |
| • | FM deviation: missing SCPI commands                                     | $\rightarrow$ fixed | (Prep 4450) |
| • | FM/PhiM: switching of input impedance incorrect                         | $\rightarrow$ fixed | (Prep 4185) |
| • | CF-Cards could not be changed between different instruments             | $\rightarrow$ fixed | (Prep 4407) |

## 5.10 Version 2.02.76

| • | Entering IP Address crashes the software                               | $\rightarrow$ fixed | (Prep 4494) |
|---|------------------------------------------------------------------------|---------------------|-------------|
| • | Host name might be changed only with protection level 1                | $\rightarrow$ fixed | (Prep 4491) |
| • | List mode frequency higher than 3 GHz doesn't work                     | $\rightarrow$ fixed | (Prep 4449) |
| • | 2 tone AM deviation incorrect                                          | $\rightarrow$ fixed | (Prep 4447) |
| • | List mode doesn't stop by Preset                                       | $\rightarrow$ fixed | (Prep 4414) |
| • | List mode doesn't support more than 30 elements                        | $\rightarrow$ fixed | (Prep 4411) |
| • | Firmware hangs while writing time monitoring data                      | $\rightarrow$ fixed | (Prep 4410) |
| • | MMEM have problems with spaces                                         | $\rightarrow$ fixed | (Prep 4405) |
| • | Firmware restarts while open dialog level                              | $\rightarrow$ fixed | (Prep 4394) |
| • | Some help pages are wider than the display                             | $\rightarrow$ fixed | (Prep 4358) |
| • | Button "Adjust FM Offset" has to be remove in extern digital selection | $\rightarrow$ fixed | (Prep 4269) |
| • | Pulse generator trigger input: wrong settings                          | $\rightarrow$ fixed | (Prep 4265) |

## **5.11 Version 2.01.11**

| • | Problems with the merging of the ENTER and x1 key                          | $\rightarrow$ fixed            | (Prep 4285)   |
|---|----------------------------------------------------------------------------|--------------------------------|---------------|
| • | Input of Noise Bandwith (dialog LF Output) not possible with unit keys     | $\rightarrow$ fixed (Prep 3962 | , 4003, 4310) |
| • | Level Sweep Dialog: The width of start freq and stop freq editbox increase | $\rightarrow \text{fixed}$     | (Prep 4165)   |
| • | In the RF menu it isn't possible to scroll to the top                      | $\rightarrow \text{fixed}$     | (Prep 4300)   |
| • | Pulse generator: Slope of the external trigger input couldn't be changed   | $\rightarrow \text{fixed}$     | (Prep 4265)   |
| • | No automatically detection of network connection                           | $\rightarrow$ fixed            | (Prep 4227)   |

1008.0764.52 18 E-2

## 6 Open Source Acknowledgement

This instrument firmware makes use of the operating system LINUX® and other valuable open source software packages. The most important of them are listed below together with their corresponding open source license. The verbatim license texts are provided in the following chapters.

| Package       | Link                              | License          |
|---------------|-----------------------------------|------------------|
| LINUX® Kernel | http://www.linux.org/             | GPL 2            |
| gLibc         | http://www.gnu.org/software/libc/ | LGPL             |
| busybox       | http://www.busybox.net/           | GPL 2            |
| OpenSSL       | http://www.openssl.org/           | OpenSSL / SSLeay |
| XFree86       | http://www.xfree86.org/           | XFree86          |

This product includes cryptographic software written by Eric Young (eay@cryptsoft.com) and software written by Tim Hudson (tjh@cryptsoft.com).

LINUX® is a trademark of Linus Torvalds.

Rohde & Schwarz would like to thank the open source community for their valuable contribution to embedded computing. The source code of the open source packages is available on request.

### **6.1 GNU GENERAL PUBLIC LICENSE**

Version 2, June 1991

Copyright (C) 1989, 1991 Free Software Foundation, Inc. 51 Franklin Street, Fifth Floor, Boston, MA 02110-1301, USA

Everyone is permitted to copy and distribute verbatim copies of this license document, but changing it is not allowed.

#### **Preamble**

The licenses for most software are designed to take away your freedom to share and change it. By contrast, the GNU General Public License is intended to guarantee your freedom to share and change free software--to make sure the software is free for all its users. This General Public License applies to most of the Free Software Foundation's software and to any other program whose authors commit to using it. (Some other Free Software Foundation software is covered by the GNU Lesser General Public License instead.) You can apply it to your programs, too.

When we speak of free software, we are referring to freedom, not price. Our General Public Licenses are designed to make sure that you have the freedom to distribute copies of free software (and charge for this service if you wish), that you receive source code or can get it if you want it, that you can change the software or use pieces of it in new free programs; and that you know you can do these things.

To protect your rights, we need to make restrictions that forbid anyone to deny you these rights or to ask you to surrender the rights. These restrictions translate to certain responsibilities for you if you distribute copies of the software, or if you modify it.

For example, if you distribute copies of such a program, whether gratis or for a fee, you must give the recipients all the rights that you have. You must make sure that they, too, receive or can get the source code. And you must show them these terms so they know their rights.

We protect your rights with two steps: (1) copyright the software, and (2) offer you this license which gives you legal permission to copy, distribute and/or modify the software.

Also, for each author's protection and ours, we want to make certain that everyone understands that there is no warranty for this free software. If the software is modified by someone else and passed on, we want its recipients to know that what they have is not the original, so that any problems introduced by others will not reflect on the original authors' reputations.

Finally, any free program is threatened constantly by software patents. We wish to avoid the danger that redistributors of a free program will individually obtain patent licenses, in effect making the program proprietary. To prevent this, we have made it clear that any patent must be licensed for everyone's free use or not licensed at all.

The precise terms and conditions for copying, distribution and modification follow.

#### TERMS AND CONDITIONS FOR COPYING, DISTRIBUTION AND MODIFICATION

**0.** This License applies to any program or other work which contains a notice placed by the copyright holder saying it may be distributed under the terms of this General Public License. The "Program", below, refers to any such program or work, and a "work based on the Program" means either the Program or any derivative work under copyright law: that is to say, a work containing the Program or a portion of it, either verbatim or with modifications and/or translated into another language. (Hereinafter, translation is included without limitation in the term "modification".) Each licensee is addressed as "you".

Activities other than copying, distribution and modification are not covered by this License; they are outside its scope. The act of running the Program is not restricted, and the output from the Program is covered only if its contents constitute a work based on the Program (independent of having been made by running the Program). Whether that is true depends on what the Program does.

1. You may copy and distribute verbatim copies of the Program's source code as you receive it, in any medium, provided that you conspicuously and appropriately publish on each copy an appropriate copyright notice and disclaimer of warranty; keep intact all the notices that refer to this License and to the absence of any warranty; and give any other recipients of the Program a copy of this License along with the Program.

You may charge a fee for the physical act of transferring a copy, and you may at your option offer warranty protection in exchange for a fee.

- 2. You may modify your copy or copies of the Program or any portion of it, thus forming a work based on the Program, and copy and distribute such modifications or work under the terms of Section 1 above, provided that you also meet all of these conditions:
  - a) You must cause the modified files to carry prominent notices stating that you changed the files and the date of any change.
  - b) You must cause any work that you distribute or publish, that in whole or in part contains or is derived from the Program or any part thereof, to be licensed as a whole at no charge to all third parties under the terms of this License.
  - c) If the modified program normally reads commands interactively when run, you must cause it, when started running for such interactive use in the most ordinary way, to print or display an announcement including an appropriate copyright notice and a notice that there is no warranty (or else, saying that you provide a warranty) and that users may redistribute the program under these conditions, and telling the user how to view a copy of this License. (Exception: if the Program itself is interactive but does not normally print such an announcement, your work based on the Program is not required to print an announcement.)

These requirements apply to the modified work as a whole. If identifiable sections of that work are not derived from the Program, and can be reasonably considered independent and separate works in themselves, then this License, and its terms, do not apply to those sections when you distribute them as separate works. But when you distribute the same sections as part of a whole which is a work based on the Program, the distribution of the whole must be on the terms of this License, whose permissions for other licensees extend to the entire whole, and thus to each and every part regardless of who wrote it.

Thus, it is not the intent of this section to claim rights or contest your rights to work written entirely by you; rather, the intent is to exercise the right to control the distribution of derivative or collective works based on the Program.

In addition, mere aggregation of another work not based on the Program with the Program (or with a work based on the Program) on a volume of a storage or distribution medium does not bring the other work under the scope of this License.

- **3.** You may copy and distribute the Program (or a work based on it, under Section 2) in object code or executable form under the terms of Sections 1 and 2 above provided that you also do one of the following:
  - a) Accompany it with the complete corresponding machine-readable source code, which must be distributed under the terms of Sections 1 and 2 above on a medium customarily used for software interchange; or,

1008.0764.52 20 E-2

- b) Accompany it with a written offer, valid for at least three years, to give any third party, for a charge no more than your cost of physically performing source distribution, a complete machine-readable copy of the corresponding source code, to be distributed under the terms of Sections 1 and 2 above on a medium customarily used for software interchange; or,
- c) Accompany it with the information you received as to the offer to distribute corresponding source code. (This alternative is allowed only for noncommercial distribution and only if you received the program in object code or executable form with such an offer, in accord with Subsection b above.)

The source code for a work means the preferred form of the work for making modifications to it. For an executable work, complete source code means all the source code for all modules it contains, plus any associated interface definition files, plus the scripts used to control compilation and installation of the executable. However, as a special exception, the source code distributed need not include anything that is normally distributed (in either source or binary form) with the major components (compiler, kernel, and so on) of the operating system on which the executable runs, unless that component itself accompanies the executable

If distribution of executable or object code is made by offering access to copy from a designated place, then offering equivalent access to copy the source code from the same place counts as distribution of the source code, even though third parties are not compelled to copy the source along with the object code.

- **4.** You may not copy, modify, sublicense, or distribute the Program except as expressly provided under this License. Any attempt otherwise to copy, modify, sublicense or distribute the Program is void, and will automatically terminate your rights under this License. However, parties who have received copies, or rights, from you under this License will not have their licenses terminated so long as such parties remain in full compliance.
- **5.** You are not required to accept this License, since you have not signed it. However, nothing else grants you permission to modify or distribute the Program or its derivative works. These actions are prohibited by law if you do not accept this License. Therefore, by modifying or distributing the Program (or any work based on the Program), you indicate your acceptance of this License to do so, and all its terms and conditions for copying, distributing or modifying the Program or works based on it.
- **6.** Each time you redistribute the Program (or any work based on the Program), the recipient automatically receives a license from the original licensor to copy, distribute or modify the Program subject to these terms and conditions. You may not impose any further restrictions on the recipients' exercise of the rights granted herein. You are not responsible for enforcing compliance by third parties to this License.
- 7. If, as a consequence of a court judgment or allegation of patent infringement or for any other reason (not limited to patent issues), conditions are imposed on you (whether by court order, agreement or otherwise) that contradict the conditions of this License, they do not excuse you from the conditions of this License. If you cannot distribute so as to satisfy simultaneously your obligations under this License and any other pertinent obligations, then as a consequence you may not distribute the Program at all. For example, if a patent license would not permit royalty-free redistribution of the Program by all those who receive copies directly or indirectly through you, then the only way you could satisfy both it and this License would be to refrain entirely from distribution of the Program.

If any portion of this section is held invalid or unenforceable under any particular circumstance, the balance of the section is intended to apply and the section as a whole is intended to apply in other circumstances.

It is not the purpose of this section to induce you to infringe any patents or other property right claims or to contest validity of any such claims; this section has the sole purpose of protecting the integrity of the free software distribution system, which is implemented by public license practices. Many people have made generous contributions to the wide range of software distributed through that system in reliance on consistent application of that system; it is up to the author/donor to decide if he or she is willing to distribute software through any other system and a licensee cannot impose that choice.

This section is intended to make thoroughly clear what is believed to be a consequence of the rest of this License.

- 8. If the distribution and/or use of the Program is restricted in certain countries either by patents or by copyrighted interfaces, the original copyright holder who places the Program under this License may add an explicit geographical distribution limitation excluding those countries, so that distribution is permitted only in or among countries not thus excluded. In such case, this License incorporates the limitation as if written in the body of this License.
- **9.** The Free Software Foundation may publish revised and/or new versions of the General Public License from time to time. Such new versions will be similar in spirit to the present version, but may differ in detail to address new problems or concerns.

Each version is given a distinguishing version number. If the Program specifies a version number of this License which applies to it and "any later version", you have the option of following the terms and conditions either of that version or of any later version published by the Free Software Foundation. If the Program does not specify a version number of this License, you may choose any version ever published by the Free Software Foundation.

**10.** If you wish to incorporate parts of the Program into other free programs whose distribution conditions are different, write to the author to ask for permission. For software which is copyrighted by the Free Software Foundation, write to the Free Software Foundation; we sometimes make exceptions for this. Our decision will be guided by the two goals of preserving the free status of all derivatives of our free software and of promoting the sharing and reuse of software generally.

1008.0764.52 21 E-2

#### **NO WARRANTY**

11. BECAUSE THE PROGRAM IS LICENSED FREE OF CHARGE, THERE IS NO WARRANTY FOR THE PROGRAM, TO THE EXTENT PERMITTED BY APPLICABLE LAW. EXCEPT WHEN OTHERWISE STATED IN WRITING THE COPYRIGHT HOLDERS AND/OR OTHER PARTIES PROVIDE THE PROGRAM "AS IS" WITHOUT WARRANTY OF ANY KIND, EITHER EXPRESSED OR IMPLIED, INCLUDING, BUT NOT LIMITED TO, THE IMPLIED WARRANTIES OF MERCHANTABILITY AND FITNESS FOR A PARTICULAR PURPOSE. THE ENTIRE RISK AS TO THE QUALITY AND PERFORMANCE OF THE PROGRAM IS WITH YOU. SHOULD THE PROGRAM PROVE DEFECTIVE, YOU ASSUME THE COST OF ALL NECESSARY SERVICING, REPAIR OR CORRECTION.

12. IN NO EVENT UNLESS REQUIRED BY APPLICABLE LAW OR AGREED TO IN WRITING WILL ANY COPYRIGHT HOLDER, OR ANY OTHER PARTY WHO MAY MODIFY AND/OR REDISTRIBUTE THE PROGRAM AS PERMITTED ABOVE, BE LIABLE TO YOU FOR DAMAGES, INCLUDING ANY GENERAL, SPECIAL, INCIDENTAL OR CONSEQUENTIAL DAMAGES ARISING OUT OF THE USE OR INABILITY TO USE THE PROGRAM (INCLUDING BUT NOT LIMITED TO LOSS OF DATA OR DATA BEING RENDERED INACCURATE OR LOSSES SUSTAINED BY YOU OR THIRD PARTIES OR A FAILURE OF THE PROGRAM TO OPERATE WITH ANY OTHER PROGRAMS), EVEN IF SUCH HOLDER OR OTHER PARTY HAS BEEN ADVISED OF THE POSSIBILITY OF SUCH DAMAGES.

#### **END OF TERMS AND CONDITIONS**

### **6.2 GNU LESSER GENERAL PUBLIC LICENSE**

Version 2.1, February 1999

Copyright (C) 1991, 1999 Free Software Foundation, Inc. 51 Franklin Street, Fifth Floor, Boston, MA 02110-1301 USA Everyone is permitted to copy and distribute verbatim copies of this license document, but changing it is not allowed.

[This is the first released version of the Lesser GPL. It also counts as the successor of the GNU Library Public License, version 2, hence the version number 2.1.]

#### **Preamble**

The licenses for most software are designed to take away your freedom to share and change it. By contrast, the GNU General Public Licenses are intended to guarantee your freedom to share and change free software--to make sure the software is free for all its users.

This license, the Lesser General Public License, applies to some specially designated software packages--typically libraries--of the Free Software Foundation and other authors who decide to use it. You can use it too, but we suggest you first think carefully about whether this license or the ordinary General Public License is the better strategy to use in any particular case, based on the explanations below.

When we speak of free software, we are referring to freedom of use, not price. Our General Public Licenses are designed to make sure that you have the freedom to distribute copies of free software (and charge for this service if you wish); that you receive source code or can get it if you want it; that you can change the software and use pieces of it in new free programs; and that you are informed that you can do these things.

To protect your rights, we need to make restrictions that forbid distributors to deny you these rights or to ask you to surrender these rights. These restrictions translate to certain responsibilities for you if you distribute copies of the library or if you modify it.

For example, if you distribute copies of the library, whether gratis or for a fee, you must give the recipients all the rights that we gave you. You must make sure that they, too, receive or can get the source code. If you link other code with the library, you must provide complete object files to the recipients, so that they can relink them with the library after making changes to the library and recompiling it. And you must show them these terms so they know their rights.

We protect your rights with a two-step method: (1) we copyright the library, and (2) we offer you this license, which gives you legal permission to copy, distribute and/or modify the library.

To protect each distributor, we want to make it very clear that there is no warranty for the free library. Also, if the library is modified by someone else and passed on, the recipients should know that what they have is not the original version, so that the original author's reputation will not be affected by problems that might be introduced by others.

Finally, software patents pose a constant threat to the existence of any free program. We wish to make sure that a company cannot effectively restrict the users of a free program by obtaining a restrictive license from a patent holder. Therefore, we insist that any patent license obtained for a version of the library must be consistent with the full freedom of use specified in this license.

Most GNU software, including some libraries, is covered by the ordinary GNU General Public License. This license, the GNU Lesser General Public License, applies to certain designated libraries, and is quite different from the ordinary General Public License. We use this license for certain libraries in order to permit linking those libraries into non-free programs.

When a program is linked with a library, whether statically or using a shared library, the combination of the two is legally speaking a combined work, a derivative of the original library. The ordinary General Public License therefore permits such linking only if the entire combination fits its criteria of freedom. The Lesser General Public License permits more lax criteria for linking other code with the library.

We call this license the "Lesser" General Public License because it does Less to protect the user's freedom than the ordinary General Public License. It also provides other free software developers Less of an advantage over competing non-free programs. These disadvantages are the reason we use the ordinary General Public License for many libraries. However, the Lesser license provides advantages in certain special circumstances.

For example, on rare occasions, there may be a special need to encourage the widest possible use of a certain library, so that it becomes a de-facto standard. To achieve this, non-free programs must be allowed to use the library. A more frequent case is that a free library does the same job as widely used non-free libraries. In this case, there is little to gain by limiting the free library to free software only, so we use the Lesser General Public License.

In other cases, permission to use a particular library in non-free programs enables a greater number of people to use a large body of free software. For example, permission to use the GNU C Library in non-free programs enables many more people to use the whole GNU operating system, as well as its variant, the GNU/Linux operating system.

Although the Lesser General Public License is Less protective of the users' freedom, it does ensure that the user of a program that is linked with the Library has the freedom and the wherewithal to run that program using a modified version of the Library.

The precise terms and conditions for copying, distribution and modification follow. Pay close attention to the difference between a "work based on the library" and a "work that uses the library". The former contains code derived from the library, whereas the latter must be combined with the library in order to run.

#### TERMS AND CONDITIONS FOR COPYING, DISTRIBUTION AND MODIFICATION

**0.** This License Agreement applies to any software library or other program which contains a notice placed by the copyright holder or other authorized party saying it may be distributed under the terms of this Lesser General Public License (also called "this License"). Each licensee is addressed as "you".

A "library" means a collection of software functions and/or data prepared so as to be conveniently linked with application programs (which use some of those functions and data) to form executables.

The "Library", below, refers to any such software library or work which has been distributed under these terms. A "work based on the Library" means either the Library or any derivative work under copyright law: that is to say, a work containing the Library or a portion of it, either verbatim or with modifications and/or translated straightforwardly into another language. (Hereinafter, translation is included without limitation in the term "modification".)

"Source code" for a work means the preferred form of the work for making modifications to it. For a library, complete source code means all the source code for all modules it contains, plus any associated interface definition files, plus the scripts used to control compilation and installation of the library.

Activities other than copying, distribution and modification are not covered by this License; they are outside its scope. The act of running a program using the Library is not restricted, and output from such a program is covered only if its contents constitute a work based on the Library (independent of the use of the Library in a tool for writing it). Whether that is true depends on what the Library does and what the program that uses the Library does.

1. You may copy and distribute verbatim copies of the Library's complete source code as you receive it, in any medium, provided that you conspicuously and appropriately publish on each copy an appropriate copyright notice and disclaimer of warranty; keep intact all the notices that refer to this License and to the absence of any warranty; and distribute a copy of this License along with the Library.

You may charge a fee for the physical act of transferring a copy, and you may at your option offer warranty protection in exchange for a fee.

- 2. You may modify your copy or copies of the Library or any portion of it, thus forming a work based on the Library, and copy and distribute such modifications or work under the terms of Section 1 above, provided that you also meet all of these conditions:
  - a) The modified work must itself be a software library.

1008.0764.52 23 E-2

- **b)** You must cause the files modified to carry prominent notices stating that you changed the files and the date of any change.
- c) You must cause the whole of the work to be licensed at no charge to all third parties under the terms of this License.
- d) If a facility in the modified Library refers to a function or a table of data to be supplied by an application program that uses the facility, other than as an argument passed when the facility is invoked, then you must make a good faith effort to ensure that, in the event an application does not supply such function or table, the facility still operates, and performs whatever part of its purpose remains meaningful.

(For example, a function in a library to compute square roots has a purpose that is entirely well-defined independent of the application. Therefore, Subsection 2d requires that any application-supplied function or table used by this function must be optional: if the application does not supply it, the square root function must still compute square roots.)

These requirements apply to the modified work as a whole. If identifiable sections of that work are not derived from the Library, and can be reasonably considered independent and separate works in themselves, then this License, and its terms, do not apply to those sections when you distribute them as separate works. But when you distribute the same sections as part of a whole which is a work based on the Library, the distribution of the whole must be on the terms of this License, whose permissions for other licensees extend to the entire whole, and thus to each and every part regardless of who wrote it.

Thus, it is not the intent of this section to claim rights or contest your rights to work written entirely by you; rather, the intent is to exercise the right to control the distribution of derivative or collective works based on the Library.

In addition, mere aggregation of another work not based on the Library with the Library (or with a work based on the Library) on a volume of a storage or distribution medium does not bring the other work under the scope of this License.

3. You may opt to apply the terms of the ordinary GNU General Public License instead of this License to a given copy of the Library. To do this, you must alter all the notices that refer to this License, so that they refer to the ordinary GNU General Public License, version 2, instead of to this License. (If a newer version than version 2 of the ordinary GNU General Public License has appeared, then you can specify that version instead if you wish.) Do not make any other change in these notices.

Once this change is made in a given copy, it is irreversible for that copy, so the ordinary GNU General Public License applies to all subsequent copies and derivative works made from that copy.

This option is useful when you wish to copy part of the code of the Library into a program that is not a library.

**4.** You may copy and distribute the Library (or a portion or derivative of it, under Section 2) in object code or executable form under the terms of Sections 1 and 2 above provided that you accompany it with the complete corresponding machine-readable source code, which must be distributed under the terms of Sections 1 and 2 above on a medium customarily used for software interchange.

If distribution of object code is made by offering access to copy from a designated place, then offering equivalent access to copy the source code from the same place satisfies the requirement to distribute the source code, even though third parties are not compelled to copy the source along with the object code.

**5.** A program that contains no derivative of any portion of the Library, but is designed to work with the Library by being compiled or linked with it, is called a "work that uses the Library". Such a work, in isolation, is not a derivative work of the Library, and therefore falls outside the scope of this License.

However, linking a "work that uses the Library" with the Library creates an executable that is a derivative of the Library (because it contains portions of the Library), rather than a "work that uses the library". The executable is therefore covered by this License. Section 6 states terms for distribution of such executables.

When a "work that uses the Library" uses material from a header file that is part of the Library, the object code for the work may be a derivative work of the Library even though the source code is not. Whether this is true is especially significant if the work can be linked without the Library, or if the work is itself a library. The threshold for this to be true is not precisely defined by law.

If such an object file uses only numerical parameters, data structure layouts and accessors, and small macros and small inline functions (ten lines or less in length), then the use of the object file is unrestricted, regardless of whether it is legally a derivative work. (Executables containing this object code plus portions of the Library will still fall under Section 6.)

Otherwise, if the work is a derivative of the Library, you may distribute the object code for the work under the terms of Section 6. Any executables containing that work also fall under Section 6, whether or not they are linked directly with the Library itself.

**6.** As an exception to the Sections above, you may also combine or link a "work that uses the Library" with the Library to produce a work containing portions of the Library, and distribute that work under terms of your choice, provided that the terms permit modification of the work for the customer's own use and reverse engineering for debugging such modifications.

1008.0764.52 24 E-2

You must give prominent notice with each copy of the work that the Library is used in it and that the Library and its use are covered by this License. You must supply a copy of this License. If the work during execution displays copyright notices, you must include the copyright notice for the Library among them, as well as a reference directing the user to the copy of this License. Also, you must do one of these things:

- a) Accompany the work with the complete corresponding machine-readable source code for the Library including whatever changes were used in the work (which must be distributed under Sections 1 and 2 above); and, if the work is an executable linked with the Library, with the complete machine-readable "work that uses the Library", as object code and/or source code, so that the user can modify the Library and then relink to produce a modified executable containing the modified Library. (It is understood that the user who changes the contents of definitions files in the Library will not necessarily be able to recompile the application to use the modified definitions.)
- **b)** Use a suitable shared library mechanism for linking with the Library. A suitable mechanism is one that (1) uses at run time a copy of the library already present on the user's computer system, rather than copying library functions into the executable, and (2) will operate properly with a modified version of the library, if the user installs one, as long as the modified version is interface-compatible with the version that the work was made with.
- c) Accompany the work with a written offer, valid for at least three years, to give the same user the materials specified in Subsection 6a, above, for a charge no more than the cost of performing this distribution.
- d) If distribution of the work is made by offering access to copy from a designated place, offer equivalent access to copy the above specified materials from the same place.
- e) Verify that the user has already received a copy of these materials or that you have already sent this user a copy.

For an executable, the required form of the "work that uses the Library" must include any data and utility programs needed for reproducing the executable from it. However, as a special exception, the materials to be distributed need not include anything that is normally distributed (in either source or binary form) with the major components (compiler, kernel, and so on) of the operating system on which the executable runs, unless that component itself accompanies the executable.

It may happen that this requirement contradicts the license restrictions of other proprietary libraries that do not normally accompany the operating system. Such a contradiction means you cannot use both them and the Library together in an executable that you distribute.

- **7.** You may place library facilities that are a work based on the Library side-by-side in a single library together with other library facilities not covered by this License, and distribute such a combined library, provided that the separate distribution of the work based on the Library and of the other library facilities is otherwise permitted, and provided that you do these two things:
  - a) Accompany the combined library with a copy of the same work based on the Library, uncombined with any other library facilities. This must be distributed under the terms of the Sections above.
  - b) Give prominent notice with the combined library of the fact that part of it is a work based on the Library, and
    explaining where to find the accompanying uncombined form of the same work.
- 8. You may not copy, modify, sublicense, link with, or distribute the Library except as expressly provided under this License. Any attempt otherwise to copy, modify, sublicense, link with, or distribute the Library is void, and will automatically terminate your rights under this License. However, parties who have received copies, or rights, from you under this License will not have their licenses terminated so long as such parties remain in full compliance.
- **9.** You are not required to accept this License, since you have not signed it. However, nothing else grants you permission to modify or distribute the Library or its derivative works. These actions are prohibited by law if you do not accept this License. Therefore, by modifying or distributing the Library (or any work based on the Library), you indicate your acceptance of this License to do so, and all its terms and conditions for copying, distributing or modifying the Library or works based on it.
- **10.** Each time you redistribute the Library (or any work based on the Library), the recipient automatically receives a license from the original licensor to copy, distribute, link with or modify the Library subject to these terms and conditions. You may not impose any further restrictions on the recipients' exercise of the rights granted herein. You are not responsible for enforcing compliance by third parties with this License.
- 11. If, as a consequence of a court judgment or allegation of patent infringement or for any other reason (not limited to patent issues), conditions are imposed on you (whether by court order, agreement or otherwise) that contradict the conditions of this License, they do not excuse you from the conditions of this License. If you cannot distribute so as to satisfy simultaneously your obligations under this License and any other pertinent obligations, then as a consequence you may not distribute the Library at all. For example, if a patent license would not permit royalty-free redistribution of the Library by all those who receive copies directly or indirectly through you, then the only way you could satisfy both it and this License would be to refrain entirely from distribution of the Library.

If any portion of this section is held invalid or unenforceable under any particular circumstance, the balance of the section is intended to apply, and the section as a whole is intended to apply in other circumstances.

1008.0764.52 25 E-2

It is not the purpose of this section to induce you to infringe any patents or other property right claims or to contest validity of any such claims; this section has the sole purpose of protecting the integrity of the free software distribution system which is implemented by public license practices. Many people have made generous contributions to the wide range of software distributed through that system in reliance on consistent application of that system; it is up to the author/donor to decide if he or she is willing to distribute software through any other system and a licensee cannot impose that choice.

This section is intended to make thoroughly clear what is believed to be a consequence of the rest of this License.

- 12. If the distribution and/or use of the Library is restricted in certain countries either by patents or by copyrighted interfaces, the original copyright holder who places the Library under this License may add an explicit geographical distribution limitation excluding those countries, so that distribution is permitted only in or among countries not thus excluded. In such case, this License incorporates the limitation as if written in the body of this License.
- 13. The Free Software Foundation may publish revised and/or new versions of the Lesser General Public License from time to time. Such new versions will be similar in spirit to the present version, but may differ in detail to address new problems or concerns

Each version is given a distinguishing version number. If the Library specifies a version number of this License which applies to it and "any later version", you have the option of following the terms and conditions either of that version or of any later version published by the Free Software Foundation. If the Library does not specify a license version number, you may choose any version ever published by the Free Software Foundation.

**14.** If you wish to incorporate parts of the Library into other free programs whose distribution conditions are incompatible with these, write to the author to ask for permission. For software which is copyrighted by the Free Software Foundation, write to the Free Software Foundation; we sometimes make exceptions for this. Our decision will be guided by the two goals of preserving the free status of all derivatives of our free software and of promoting the sharing and reuse of software generally.

#### **NO WARRANTY**

15. BECAUSE THE LIBRARY IS LICENSED FREE OF CHARGE, THERE IS NO WARRANTY FOR THE LIBRARY, TO THE EXTENT PERMITTED BY APPLICABLE LAW. EXCEPT WHEN OTHERWISE STATED IN WRITING THE COPYRIGHT HOLDERS AND/OR OTHER PARTIES PROVIDE THE LIBRARY "AS IS" WITHOUT WARRANTY OF ANY KIND, EITHER EXPRESSED OR IMPLIED, INCLUDING, BUT NOT LIMITED TO, THE IMPLIED WARRANTIES OF MERCHANTABILITY AND FITNESS FOR A PARTICULAR PURPOSE. THE ENTIRE RISK AS TO THE QUALITY AND PERFORMANCE OF THE LIBRARY IS WITH YOU. SHOULD THE LIBRARY PROVE DEFECTIVE, YOU ASSUME THE COST OF ALL NECESSARY SERVICING, REPAIR OR CORRECTION.

16. IN NO EVENT UNLESS REQUIRED BY APPLICABLE LAW OR AGREED TO IN WRITING WILL ANY COPYRIGHT HOLDER, OR ANY OTHER PARTY WHO MAY MODIFY AND/OR REDISTRIBUTE THE LIBRARY AS PERMITTED ABOVE, BE LIABLE TO YOU FOR DAMAGES, INCLUDING ANY GENERAL, SPECIAL, INCIDENTAL OR CONSEQUENTIAL DAMAGES ARISING OUT OF THE USE OR INABILITY TO USE THE LIBRARY (INCLUDING BUT NOT LIMITED TO LOSS OF DATA OR DATA BEING RENDERED INACCURATE OR LOSSES SUSTAINED BY YOU OR THIRD PARTIES OR A FAILURE OF THE LIBRARY TO OPERATE WITH ANY OTHER SOFTWARE), EVEN IF SUCH HOLDER OR OTHER PARTY HAS BEEN ADVISED OF THE POSSIBILITY OF SUCH DAMAGES.

#### **END OF TERMS AND CONDITIONS**

## 6.3 OpenSSL / SSLeay License

LICENSE ISSUES

The OpenSSL toolkit stays under a dual license, i.e. both the conditions of the OpenSSL License and the original SSLeay license apply to the toolkit. See below for the actual license texts. Actually both licenses are BSD-style Open Source licenses. In case of any license issues related to OpenSSL please contact openssl-core@openssl.org.

OpenSSL License

- \* Copyright (c) 1998-2007 The OpenSSL Project. All rights reserved.
- \* Redistribution and use in source and binary forms, with or without
- \* modification, are permitted provided that the following conditions
- \* are met:

1008.0764.52 26 E-2

```
* 1. Redistributions of source code must retain the above copyright
   notice, this list of conditions and the following disclaimer.
* 2. Redistributions in binary form must reproduce the above copyright
   notice, this list of conditions and the following disclaimer in
   the documentation and/or other materials provided with the
   distribution.
* 3. All advertising materials mentioning features or use of this
   software must display the following acknowledgment:
   "This product includes software developed by the OpenSSL Project
   for use in the OpenSSL Toolkit. (http://www.openssl.org/)"
* 4. The names "OpenSSL Toolkit" and "OpenSSL Project" must not be used to
   endorse or promote products derived from this software without
   prior written permission. For written permission, please contact
   openssl-core@openssl.org.
* 5. Products derived from this software may not be called "OpenSSL"
   nor may "OpenSSL" appear in their names without prior written
   permission of the OpenSSL Project.
* 6. Redistributions of any form whatsoever must retain the following
   acknowledgment:
   "This product includes software developed by the OpenSSL Project
   for use in the OpenSSL Toolkit (http://www.openssl.org/)"
* THIS SOFTWARE IS PROVIDED BY THE OpenSSL PROJECT "AS IS" AND ANY
* EXPRESSED OR IMPLIED WARRANTIES, INCLUDING, BUT NOT LIMITED TO, THE
* IMPLIED WARRANTIES OF MERCHANTABILITY AND FITNESS FOR A PARTICULAR
* PURPOSE ARE DISCLAIMED. IN NO EVENT SHALL THE OpenSSL PROJECT OR
* ITS CONTRIBUTORS BE LIABLE FOR ANY DIRECT, INDIRECT, INCIDENTAL,
* SPECIAL, EXEMPLARY, OR CONSEQUENTIAL DAMAGES (INCLUDING, BUT
* NOT LIMITED TO, PROCUREMENT OF SUBSTITUTE GOODS OR SERVICES;
* LOSS OF USE, DATA, OR PROFITS; OR BUSINESS INTERRUPTION)
* HOWEVER CAUSED AND ON ANY THEORY OF LIABILITY, WHETHER IN CONTRACT,
* STRICT LIABILITY, OR TORT (INCLUDING NEGLIGENCE OR OTHERWISE)
* ARISING IN ANY WAY OUT OF THE USE OF THIS SOFTWARE, EVEN IF ADVISED
* OF THE POSSIBILITY OF SUCH DAMAGE.
* This product includes cryptographic software written by Eric Young
 (eay@cryptsoft.com). This product includes software written by Tim
* Hudson (tjh@cryptsoft.com).
*/
Original SSLeav License
/* Copyright (C) 1995-1998 Eric Young (eay@cryptsoft.com)
* All rights reserved.
* This package is an SSL implementation written
* by Eric Young (eay@cryptsoft.com).
* The implementation was written so as to conform with Netscapes SSL.
* This library is free for commercial and non-commercial use as long as
* the following conditions are aheared to. The following conditions
* apply to all code found in this distribution, be it the RC4, RSA,
* Ihash, DES, etc., code; not just the SSL code. The SSL documentation
* included with this distribution is covered by the same copyright terms
* except that the holder is Tim Hudson (tjh@cryptsoft.com).
* Copyright remains Eric Young's, and as such any Copyright notices in
* the code are not to be removed.
* If this package is used in a product, Eric Young should be given
* attribution as the author of the parts of the library used.
* This can be in the form of a textual message at program startup or
* in documentation (online or textual) provided with the package.
```

\* Redistribution and use in source and binary forms, with or without \* modification, are permitted provided that the following conditions

1008.0764.52 27 E-2

- \* 1. Redistributions of source code must retain the copyright
- notice, this list of conditions and the following disclaimer.
- \* 2. Redistributions in binary form must reproduce the above copyright
- notice, this list of conditions and the following disclaimer in the
- documentation and/or other materials provided with the distribution.
- \* 3. All advertising materials mentioning features or use of this software
- must display the following acknowledgement:
- "This product includes cryptographic software written by
- Eric Young (eay@cryptsoft.com)"
- The word 'cryptographic' can be left out if the rouines from the
- library being used are not cryptographic related :-).
- 4. If you include any Windows specific code (or a derivative thereof)
- from the apps directory (application code) you must include an
- acknowledgement:
- "This product includes software written by
- Tim Hudson (tjh@cryptsoft.com)"
- \* THIS SOFTWARE IS PROVIDED BY ERIC YOUNG "AS IS" AND
- \* ANY EXPRESS OR IMPLIED WARRANTIES, INCLUDING, BUT NOT LIMITED TO, THE
- \* IMPLIED WARRANTIES OF MERCHANTABILITY AND FITNESS FOR A PARTICULAR
- \* PURPOSE ARE DISCLAIMED. IN NO EVENT SHALL THE AUTHOR OR CONTRIBUTORS BE
- \* LIABLE FOR ANY DIRECT, INDIRECT, INCIDENTAL, SPECIAL, EXEMPLARY, OR
- \* CONSEQUENTIAL DAMAGES (INCLUDING, BUT NOT LIMITED TO, PROCUREMENT OF
- \* SUBSTITUTE GOODS OR SERVICES; LOSS OF USE, DATA, OR PROFITS; OR BUSINESS
- \* INTERRUPTION)
- \* HOWEVER CAUSED AND ON ANY THEORY OF LIABILITY, WHETHER IN CONTRACT,
- \* STRICT LIABILITY, OR TORT (INCLUDING NEGLIGENCE OR OTHERWISE) ARISING
- \* IN ANY WAY OUT OF THE USE OF THIS SOFTWARE, EVEN IF ADVISED OF THE
- \* POSSIBILITY OF SUCH DAMAGE.
- \* The licence and distribution terms for any publically available version
- \* or derivative of this code cannot be changed. i.e. this code cannot
- \* simply be copied and put under another distribution licence
- \* [including the GNU Public Licence.]

## 6.4 XFree86 License (version 1.1)

The text of the XFree86 1.1 license is included below. A FAQ for this licence can be found at the XFree86 web site (http://www.xfree86.org/legal/licenses.html).

Copyright (C) 1994-2006 The XFree86 Project, Inc. All rights reserved.

Permission is hereby granted, free of charge, to any person obtaining a copy of this software and associated documentation files (the "Software"), to deal in the Software without restriction, including without limitation the rights to use, copy, modify, merge, publish, distribute, sublicense, and/or sell copies of the Software, and to permit persons to whom the Software is furnished to do so, subject to the following conditions:

- 1. Redistributions of source code must retain the above copyright notice, this list of conditions, and the following disclaimer.
- 2. Redistributions in binary form must reproduce the above copyright notice, this list of conditions and the following disclaimer in the documentation and/or other materials provided with the distribution, and in the same place and form as other copyright, license and disclaimer information
- 3. The end-user documentation included with the redistribution, if any, must include the following acknowledgment: "This product includes software developed by The XFree86 Project, Inc (http://www.xfree86.org/) and its contributors", in the same place and form as other third-party acknowledgments. Alternately, this acknowledgment may appear in the software itself, in the same form and location as other such third-party acknowledgments.
- 4. Except as contained in this notice, the name of The XFree86 Project, Inc shall not be used in advertising or otherwise to promote the sale, use or other dealings in this Software without prior written authorization from The XFree86 Project, Inc.

THIS SOFTWARE IS PROVIDED ''AS IS" AND ANY EXPRESSED OR IMPLIED WARRANTIES, INCLUDING, BUT NOT LIMITED TO, THE IMPLIED WARRANTIES OF MERCHANTABILITY AND FITNESS FOR A PARTICULAR PURPOSE ARE DISCLAIMED. IN NO EVENT SHALL THE XFREE86 PROJECT, INC OR ITS CONTRIBUTORS BE LIABLE FOR ANY DIRECT, INDIRECT, INCIDENTAL, SPECIAL, EXEMPLARY, OR CONSEQUENTIAL DAMAGES (INCLUDING, BUT NOT LIMITED TO, PROCUREMENT OF SUBSTITUTE GOODS OR SERVICES; LOSS OF USE, DATA, OR PROFITS; OR BUSINESS

INTERRUPTION) HOWEVER CAUSED AND ON ANY THEORY OF LIABILITY, WHETHER IN CONTRACT, STRICT LIABILITY, OR TORT (INCLUDING NEGLIGENCE OR OTHERWISE) ARISING IN ANY WAY OUT OF THE USE OF THIS SOFTWARE, EVEN IF ADVISED OF THE POSSIBILITY OF SUCH DAMAGE.

## 7 Our Hotline

If you have any questions or suggestions, please contact our hotline:

Telephone: +49 (0)180 512 42 42

Fax: +49 89 41 29 137 77

E-mail: CustomerSupport@rohde-schwarz.com